Pham 86196

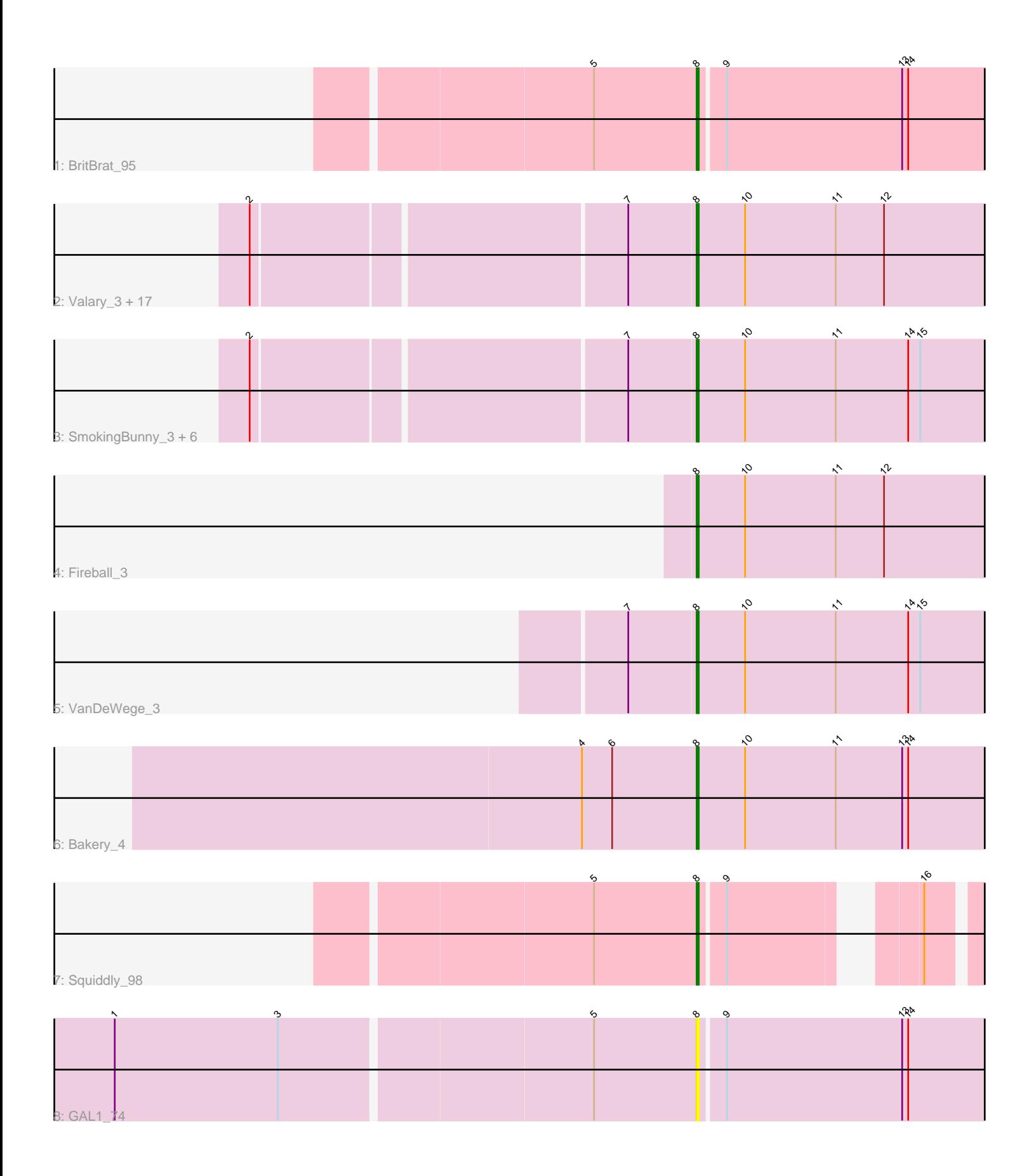

Note: Tracks are now grouped by subcluster and scaled. Switching in subcluster is indicated by changes in track color. Track scale is now set by default to display the region 30 bp upstream of start 1 to 30 bp downstream of the last possible start. If this default region is judged to be packed too tightly with annotated starts, the track will be further scaled to only show that region of the ORF with annotated starts. This action will be indicated by adding "Zoomed" to the title. For starts, yellow indicates the location of called starts comprised solely of Glimmer/GeneMark auto-annotations, green indicates the location of called starts with at least 1 manual gene annotation.

# Pham 86196 Report

This analysis was run 04/28/24 on database version 559.

Pham number 86196 has 31 members, 3 are drafts.

Phages represented in each track:

• Track 1 : BritBrat 95

• Track 2 : Valary\_3, Nubi\_3, Shinji\_3, PinkCoffee\_3, Wizard\_3, Portcullis\_3, ClamChowder\_3, Arri\_3, YungMoney\_3, Fugax\_3, Barb\_3, Gezellig\_3, Phlop\_3, PullumCavea\_3, KimmyK\_3, RogerDodger\_3, Mutzi\_3, Danyall\_3 • Track 3 : SmokingBunny\_3, Salvador\_3, TillyBobJoe\_3, Savbucketdawg\_3, Evamon\_3, Togo\_3, Jambalaya\_3 • Track 4 : Fireball 3 • Track 5 : VanDeWege 3 • Track 6 : Bakery\_4 • Track 7 : Squiddly\_98

• Track  $8:GAL1$   $74$ 

## **Summary of Final Annotations (See graph section above for start numbers):**

The start number called the most often in the published annotations is 8, it was called in 28 of the 28 non-draft genes in the pham.

Genes that call this "Most Annotated" start:

• Arri\_3, Bakery\_4, Barb\_3, BritBrat\_95, ClamChowder\_3, Danyall\_3, Evamon\_3, Fireball\_3, Fugax\_3, GAL1\_74, Gezellig\_3, Jambalaya\_3, KimmyK\_3, Mutzi\_3, Nubi\_3, Phlop\_3, PinkCoffee\_3, Portcullis\_3, PullumCavea\_3, RogerDodger\_3, Salvador\_3, Savbucketdawg\_3, Shinji\_3, SmokingBunny\_3, Squiddly\_98, TillyBobJoe\_3, Togo\_3, Valary\_3, VanDeWege\_3, Wizard\_3, YungMoney\_3,

Genes that have the "Most Annotated" start but do not call it: •

Genes that do not have the "Most Annotated" start:

•

## **Summary by start number:**

Start 8:

• Found in 31 of 31 ( 100.0% ) of genes in pham

• Manual Annotations of this start: 28 of 28

• Called 100.0% of time when present

• Phage (with cluster) where this start called: Arri 3 (DC1), Bakery 4 (DC1), Barb 3 (DC1), BritBrat\_95 (CY2), ClamChowder\_3 (DC1), Danyall\_3 (DC1), Evamon\_3 (DC1), Fireball\_3 (DC1), Fugax\_3 (DC1), GAL1\_74 (singleton), Gezellig\_3 (DC1), Jambalaya\_3 (DC1), KimmyK\_3 (DC1), Mutzi\_3 (DC1), Nubi\_3 (DC1), Phlop\_3 (DC1), PinkCoffee\_3 (DC1), Portcullis\_3 (DC1), PullumCavea\_3 (DC1), RogerDodger\_3 (DC1), Salvador\_3 (DC1), Savbucketdawg\_3 (DC1), Shinji\_3 (DC1), SmokingBunny\_3 (DC1), Squiddly\_98 (DN2), TillyBobJoe\_3 (DC1), Togo\_3 (DC1), Valary 3 (DC1), VanDeWege 3 (DC1), Wizard 3 (DC1), YungMoney 3 (DC1),

#### **Summary by clusters:**

There are 4 clusters represented in this pham: CY2, singleton, DN2, DC1,

Info for manual annotations of cluster CY2: •Start number 8 was manually annotated 1 time for cluster CY2.

Info for manual annotations of cluster DC1: •Start number 8 was manually annotated 26 times for cluster DC1.

Info for manual annotations of cluster DN2: •Start number 8 was manually annotated 1 time for cluster DN2.

#### **Gene Information:**

Gene: Arri\_3 Start: 1064, Stop: 1348, Start Num: 8 Candidate Starts for Arri\_3: (2, 854), (7, 1031), (Start: 8 @1064 has 28 MA's), (10, 1088), (11, 1133), (12, 1157),

Gene: Bakery\_4 Start: 1228, Stop: 1449, Start Num: 8 Candidate Starts for Bakery\_4: (4, 1171), (6, 1186), (Start: 8 @1228 has 28 MA's), (10, 1252), (11, 1297), (13, 1330), (14, 1333),

Gene: Barb\_3 Start: 1064, Stop: 1348, Start Num: 8 Candidate Starts for Barb\_3: (2, 854), (7, 1031), (Start: 8 @1064 has 28 MA's), (10, 1088), (11, 1133), (12, 1157),

Gene: BritBrat\_95 Start: 53805, Stop: 54044, Start Num: 8 Candidate Starts for BritBrat\_95: (5, 53754), (Start: 8 @53805 has 28 MA's), (9, 53817), (13, 53904), (14, 53907),

Gene: ClamChowder\_3 Start: 1064, Stop: 1348, Start Num: 8 Candidate Starts for ClamChowder\_3: (2, 854), (7, 1031), (Start: 8 @1064 has 28 MA's), (10, 1088), (11, 1133), (12, 1157),

Gene: Danyall\_3 Start: 1064, Stop: 1348, Start Num: 8 Candidate Starts for Danyall\_3: (2, 854), (7, 1031), (Start: 8 @1064 has 28 MA's), (10, 1088), (11, 1133), (12, 1157),

Gene: Evamon\_3 Start: 1069, Stop: 1299, Start Num: 8

Candidate Starts for Evamon\_3: (2, 859), (7, 1036), (Start: 8 @1069 has 28 MA's), (10, 1093), (11, 1138), (14, 1174), (15, 1180), Gene: Fireball\_3 Start: 1064, Stop: 1348, Start Num: 8 Candidate Starts for Fireball\_3: (Start: 8 @1064 has 28 MA's), (10, 1088), (11, 1133), (12, 1157), Gene: Fugax\_3 Start: 1064, Stop: 1348, Start Num: 8 Candidate Starts for Fugax\_3: (2, 854), (7, 1031), (Start: 8 @1064 has 28 MA's), (10, 1088), (11, 1133), (12, 1157), Gene: GAL1\_74 Start: 45814, Stop: 46038, Start Num: 8 Candidate Starts for GAL1\_74: (1, 45532), (3, 45613), (5, 45763), (Start: 8 @45814 has 28 MA's), (9, 45826), (13, 45913), (14, 45916), Gene: Gezellig\_3 Start: 1064, Stop: 1348, Start Num: 8 Candidate Starts for Gezellig\_3: (2, 854), (7, 1031), (Start: 8 @1064 has 28 MA's), (10, 1088), (11, 1133), (12, 1157), Gene: Jambalaya\_3 Start: 1064, Stop: 1342, Start Num: 8 Candidate Starts for Jambalaya\_3: (2, 854), (7, 1031), (Start: 8 @1064 has 28 MA's), (10, 1088), (11, 1133), (14, 1169), (15, 1175), Gene: KimmyK\_3 Start: 1064, Stop: 1348, Start Num: 8 Candidate Starts for KimmyK\_3: (2, 854), (7, 1031), (Start: 8 @1064 has 28 MA's), (10, 1088), (11, 1133), (12, 1157), Gene: Mutzi\_3 Start: 1064, Stop: 1348, Start Num: 8 Candidate Starts for Mutzi\_3: (2, 854), (7, 1031), (Start: 8 @1064 has 28 MA's), (10, 1088), (11, 1133), (12, 1157), Gene: Nubi\_3 Start: 1064, Stop: 1348, Start Num: 8 Candidate Starts for Nubi\_3: (2, 854), (7, 1031), (Start: 8 @1064 has 28 MA's), (10, 1088), (11, 1133), (12, 1157), Gene: Phlop\_3 Start: 1064, Stop: 1348, Start Num: 8 Candidate Starts for Phlop\_3: (2, 854), (7, 1031), (Start: 8 @1064 has 28 MA's), (10, 1088), (11, 1133), (12, 1157), Gene: PinkCoffee\_3 Start: 1064, Stop: 1348, Start Num: 8 Candidate Starts for PinkCoffee\_3: (2, 854), (7, 1031), (Start: 8 @1064 has 28 MA's), (10, 1088), (11, 1133), (12, 1157), Gene: Portcullis\_3 Start: 1064, Stop: 1348, Start Num: 8 Candidate Starts for Portcullis\_3: (2, 854), (7, 1031), (Start: 8 @1064 has 28 MA's), (10, 1088), (11, 1133), (12, 1157), Gene: PullumCavea\_3 Start: 1064, Stop: 1348, Start Num: 8 Candidate Starts for PullumCavea\_3: (2, 854), (7, 1031), (Start: 8 @1064 has 28 MA's), (10, 1088), (11, 1133), (12, 1157), Gene: RogerDodger\_3 Start: 1064, Stop: 1348, Start Num: 8

Candidate Starts for RogerDodger 3: (2, 854), (7, 1031), (Start: 8 @1064 has 28 MA's), (10, 1088), (11, 1133), (12, 1157), Gene: Salvador\_3 Start: 1067, Stop: 1297, Start Num: 8 Candidate Starts for Salvador\_3: (2, 857), (7, 1034), (Start: 8 @1067 has 28 MA's), (10, 1091), (11, 1136), (14, 1172), (15, 1178), Gene: Savbucketdawg\_3 Start: 1064, Stop: 1342, Start Num: 8 Candidate Starts for Savbucketdawg\_3: (2, 854), (7, 1031), (Start: 8 @1064 has 28 MA's), (10, 1088), (11, 1133), (14, 1169), (15, 1175), Gene: Shinji\_3 Start: 1064, Stop: 1348, Start Num: 8 Candidate Starts for Shinji\_3: (2, 854), (7, 1031), (Start: 8 @1064 has 28 MA's), (10, 1088), (11, 1133), (12, 1157), Gene: SmokingBunny\_3 Start: 1067, Stop: 1297, Start Num: 8 Candidate Starts for SmokingBunny\_3: (2, 857), (7, 1034), (Start: 8 @1067 has 28 MA's), (10, 1091), (11, 1136), (14, 1172), (15, 1178), Gene: Squiddly\_98 Start: 55196, Stop: 55402, Start Num: 8 Candidate Starts for Squiddly\_98: (5, 55145), (Start: 8 @55196 has 28 MA's), (9, 55208), (16, 55283), Gene: TillyBobJoe\_3 Start: 1067, Stop: 1345, Start Num: 8 Candidate Starts for TillyBobJoe\_3: (2, 857), (7, 1034), (Start: 8 @1067 has 28 MA's), (10, 1091), (11, 1136), (14, 1172), (15, 1178), Gene: Togo\_3 Start: 1067, Stop: 1297, Start Num: 8 Candidate Starts for Togo\_3: (2, 857), (7, 1034), (Start: 8 @1067 has 28 MA's), (10, 1091), (11, 1136), (14, 1172), (15, 1178), Gene: Valary\_3 Start: 1064, Stop: 1348, Start Num: 8 Candidate Starts for Valary\_3: (2, 854), (7, 1031), (Start: 8 @1064 has 28 MA's), (10, 1088), (11, 1133), (12, 1157), Gene: VanDeWege\_3 Start: 1076, Stop: 1354, Start Num: 8 Candidate Starts for VanDeWege\_3: (7, 1043), (Start: 8 @1076 has 28 MA's), (10, 1100), (11, 1145), (14, 1181), (15, 1187), Gene: Wizard\_3 Start: 1064, Stop: 1348, Start Num: 8 Candidate Starts for Wizard\_3: (2, 854), (7, 1031), (Start: 8 @1064 has 28 MA's), (10, 1088), (11, 1133), (12, 1157), Gene: YungMoney\_3 Start: 1064, Stop: 1348, Start Num: 8 Candidate Starts for YungMoney\_3: (2, 854), (7, 1031), (Start: 8 @1064 has 28 MA's), (10, 1088), (11, 1133), (12, 1157),